## **[BT] Motivos**

Pantalla de mantenimiento de los motivos:

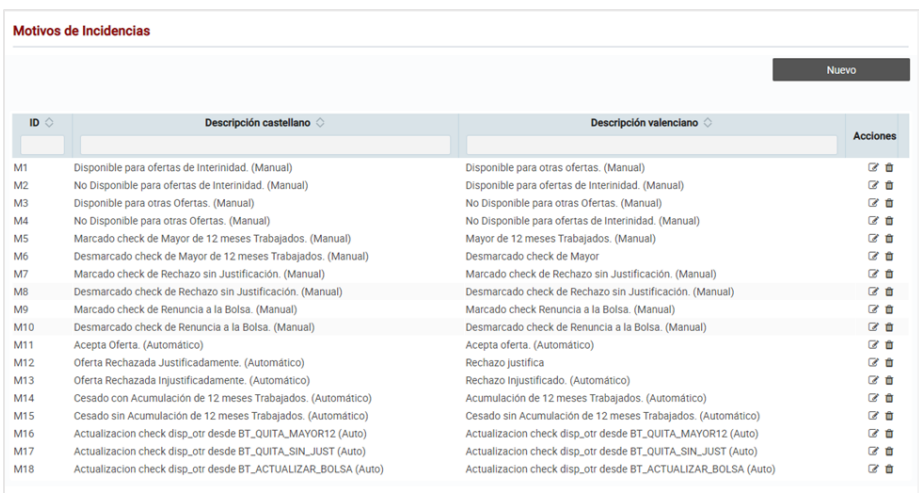